#### Trang 1

#### **1.1. Quy trình hỗ trợ xử lý sự cố hệ thống mạng tại các đơn vị**

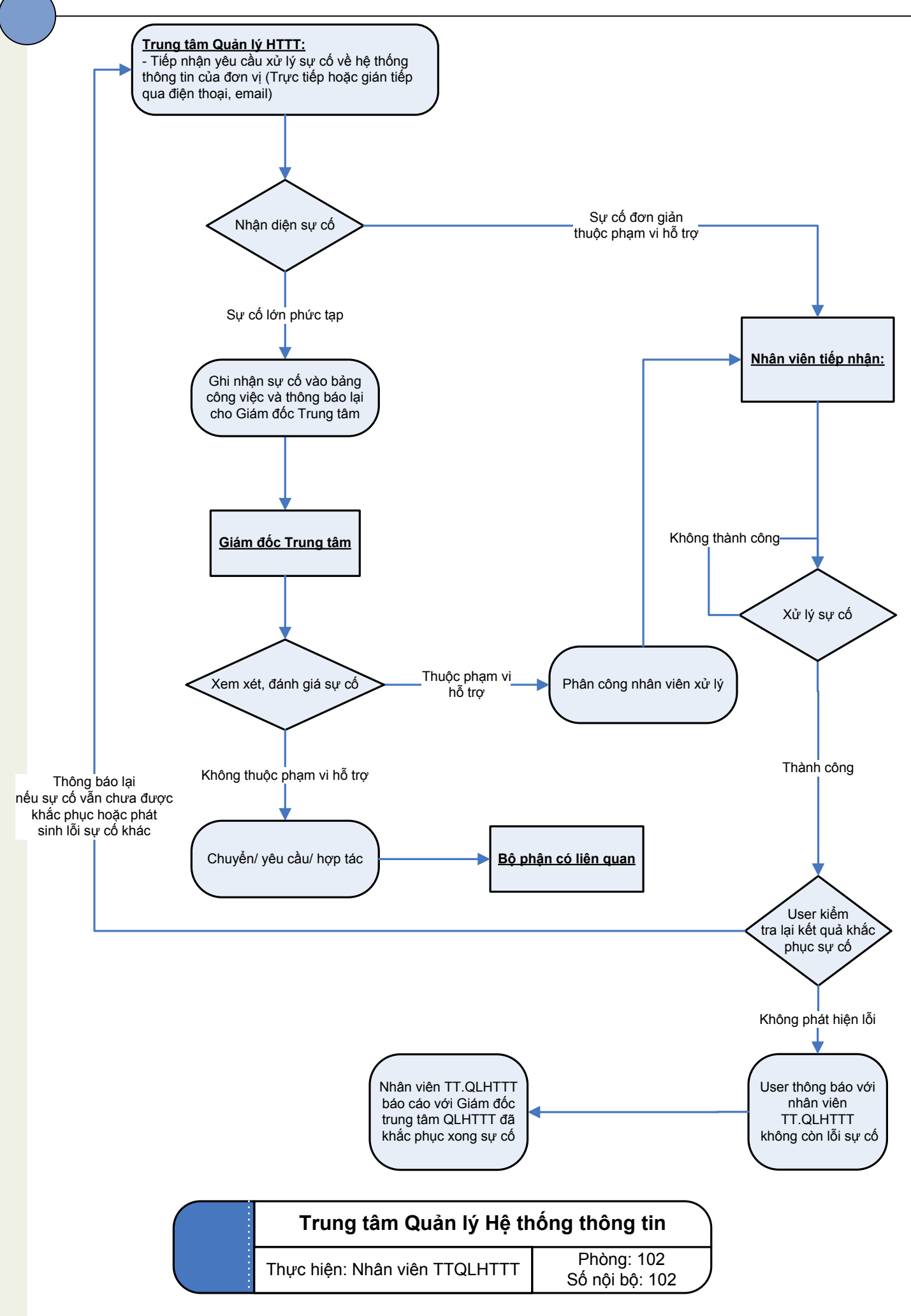

### **1.2. Quy trình xử lý sự cố Email**

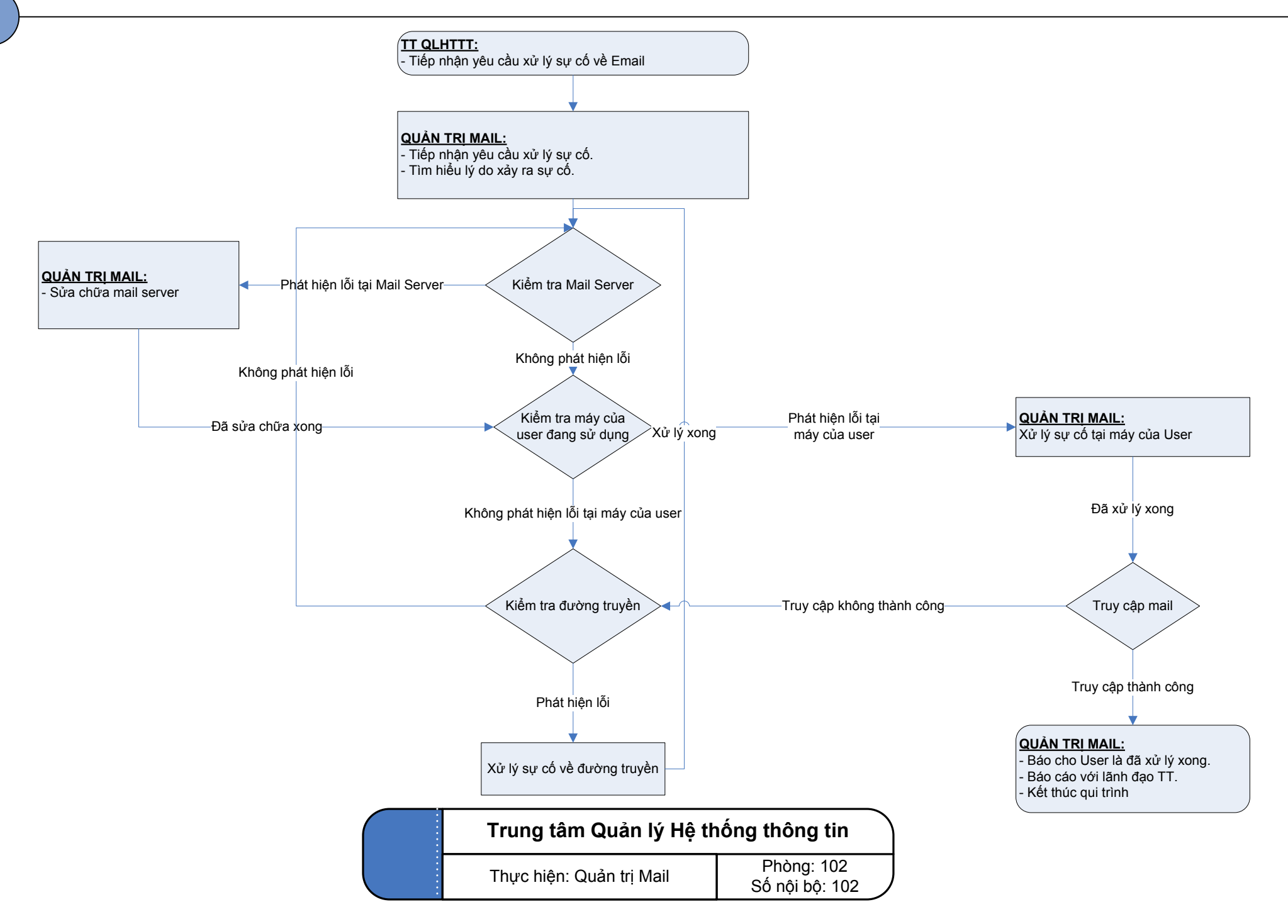

# **1.3. Quy trình xử lý sự cố Edusoft**

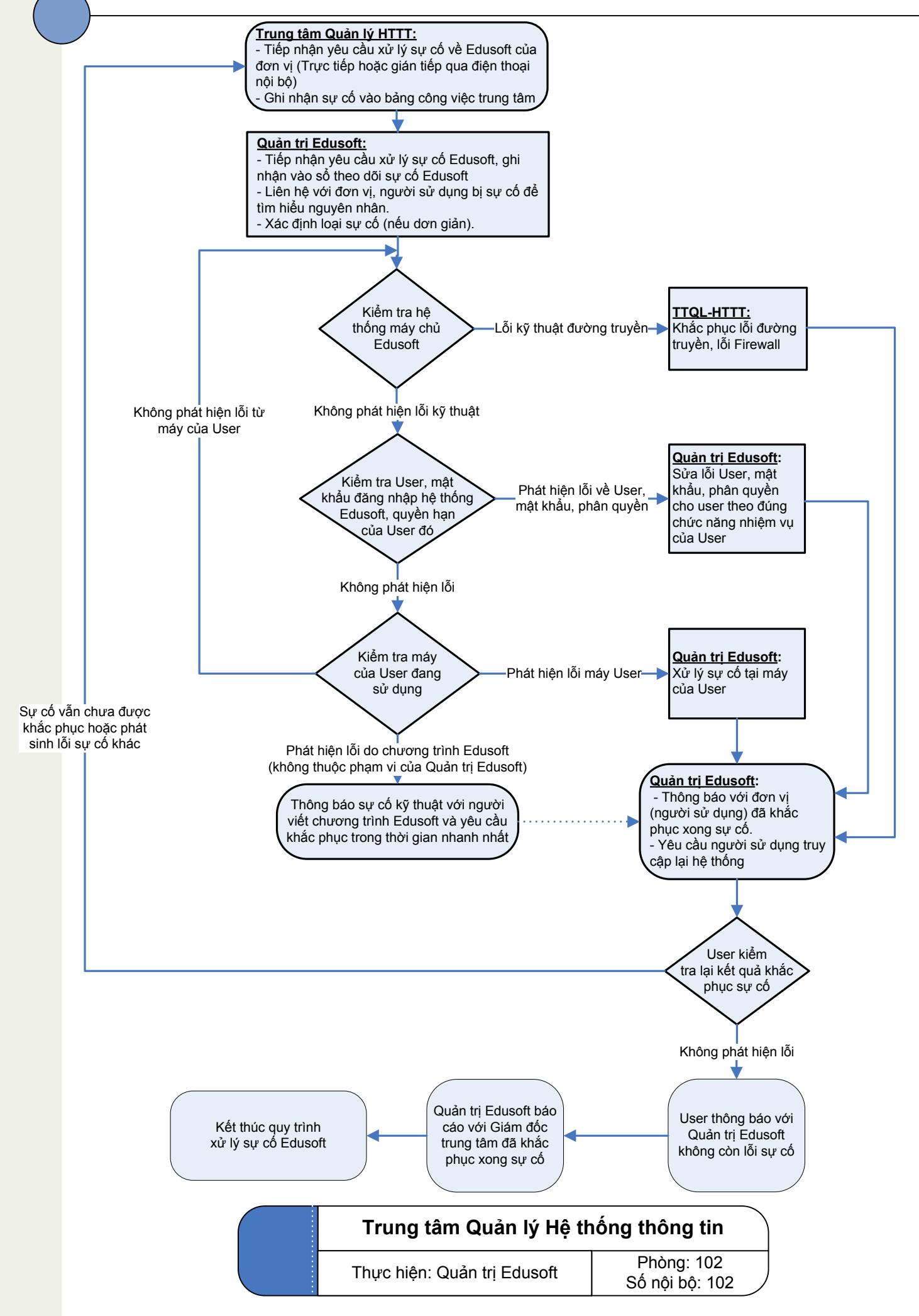

# **1.4. Quy trình xử lý sự cố eLearning**

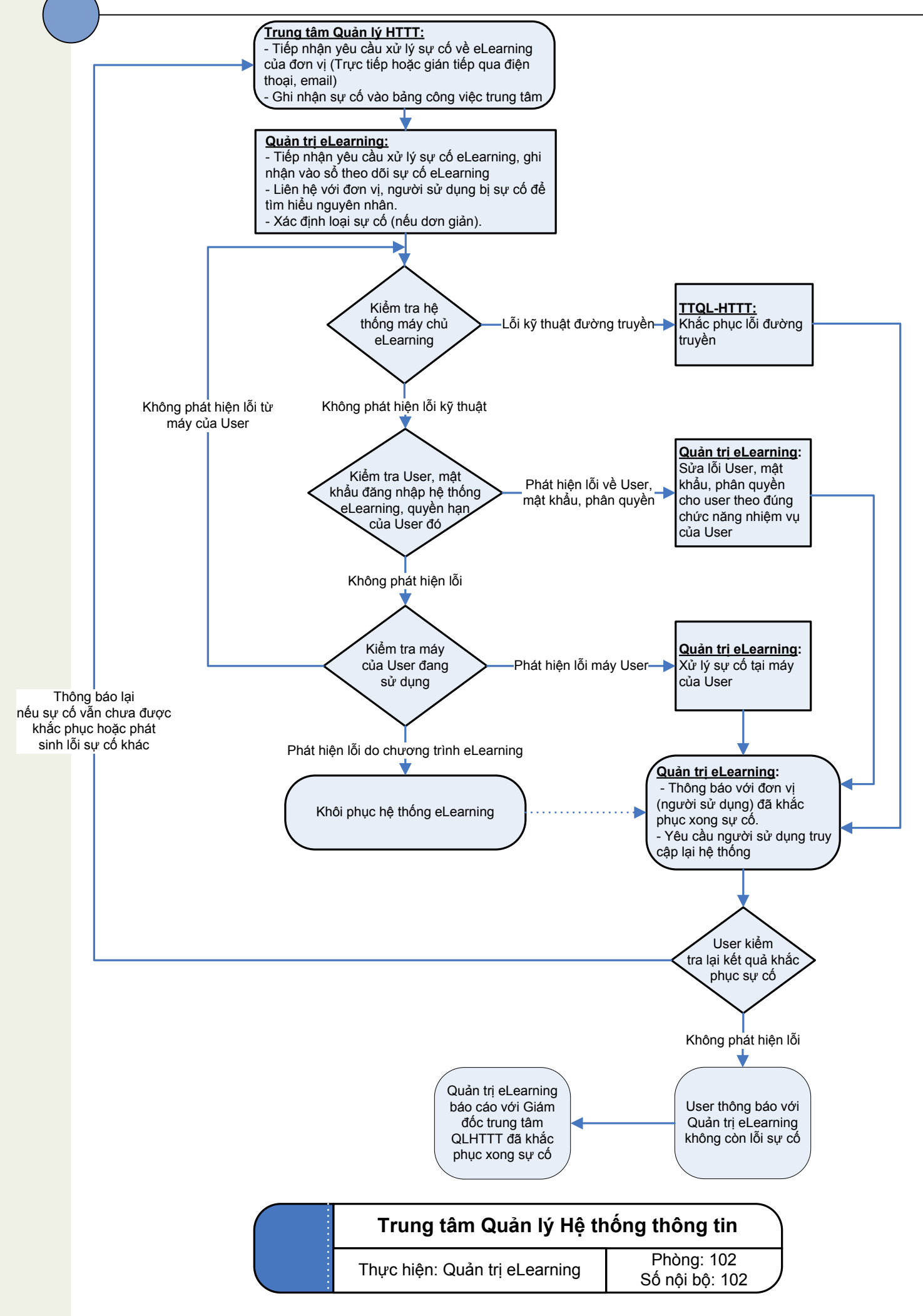

## **2.1. Quy trình cấp tài khoản Email**

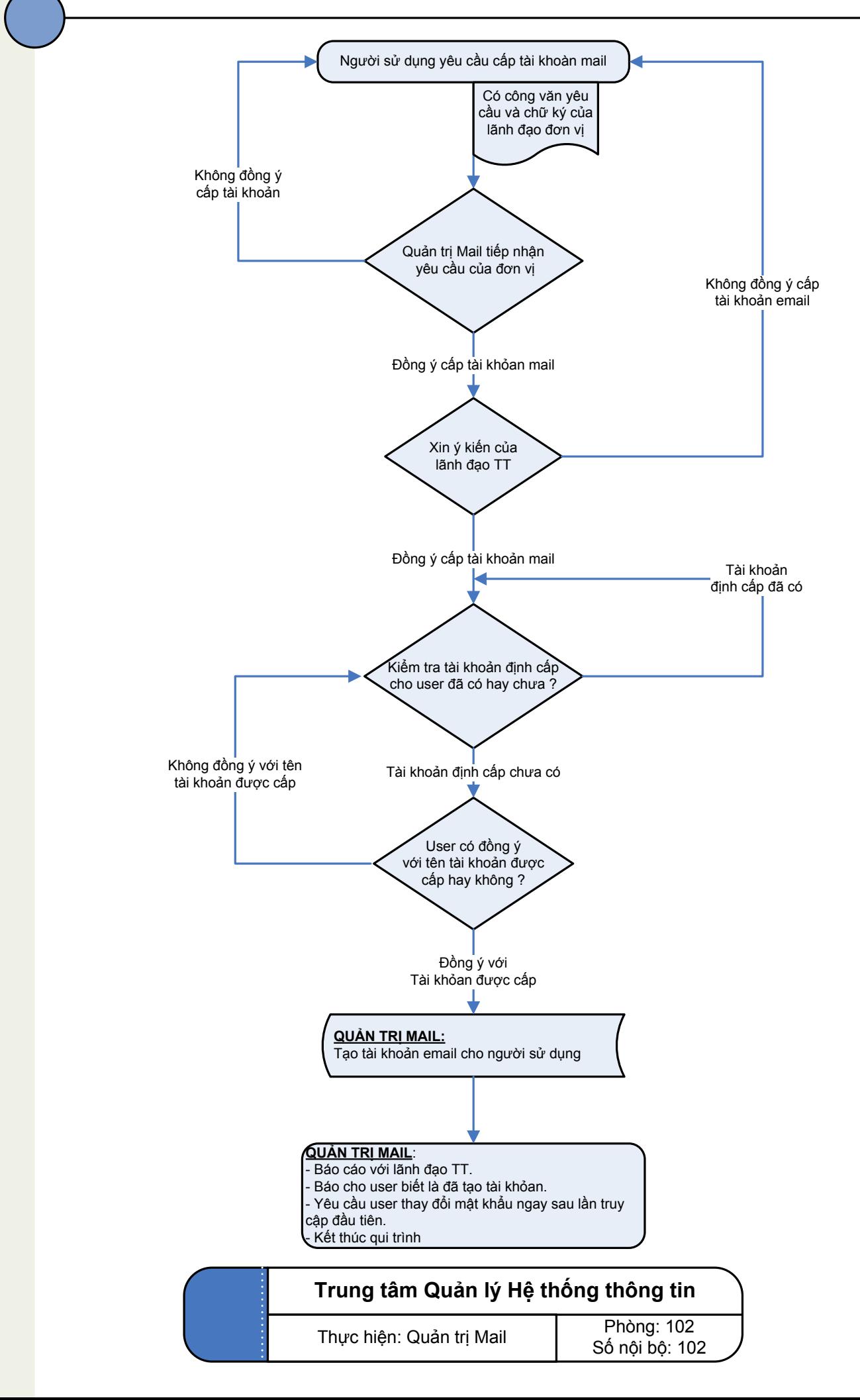

## **2.2. Quy trình cấp tài khoản truy cập hệ thống Edusoft**

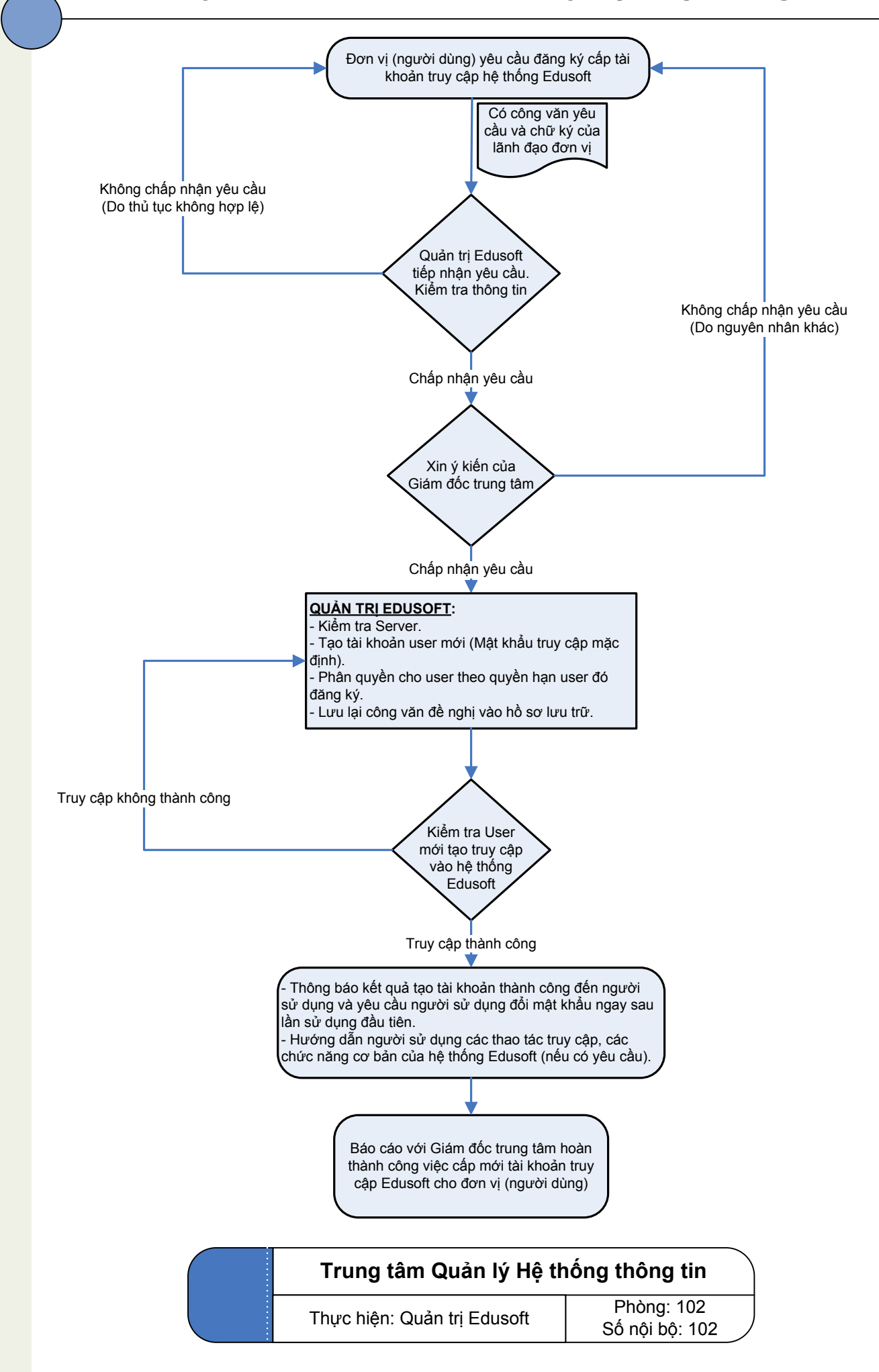

### **3.1. Quy trình đưa thông tin của đơn vị lên Web trường**

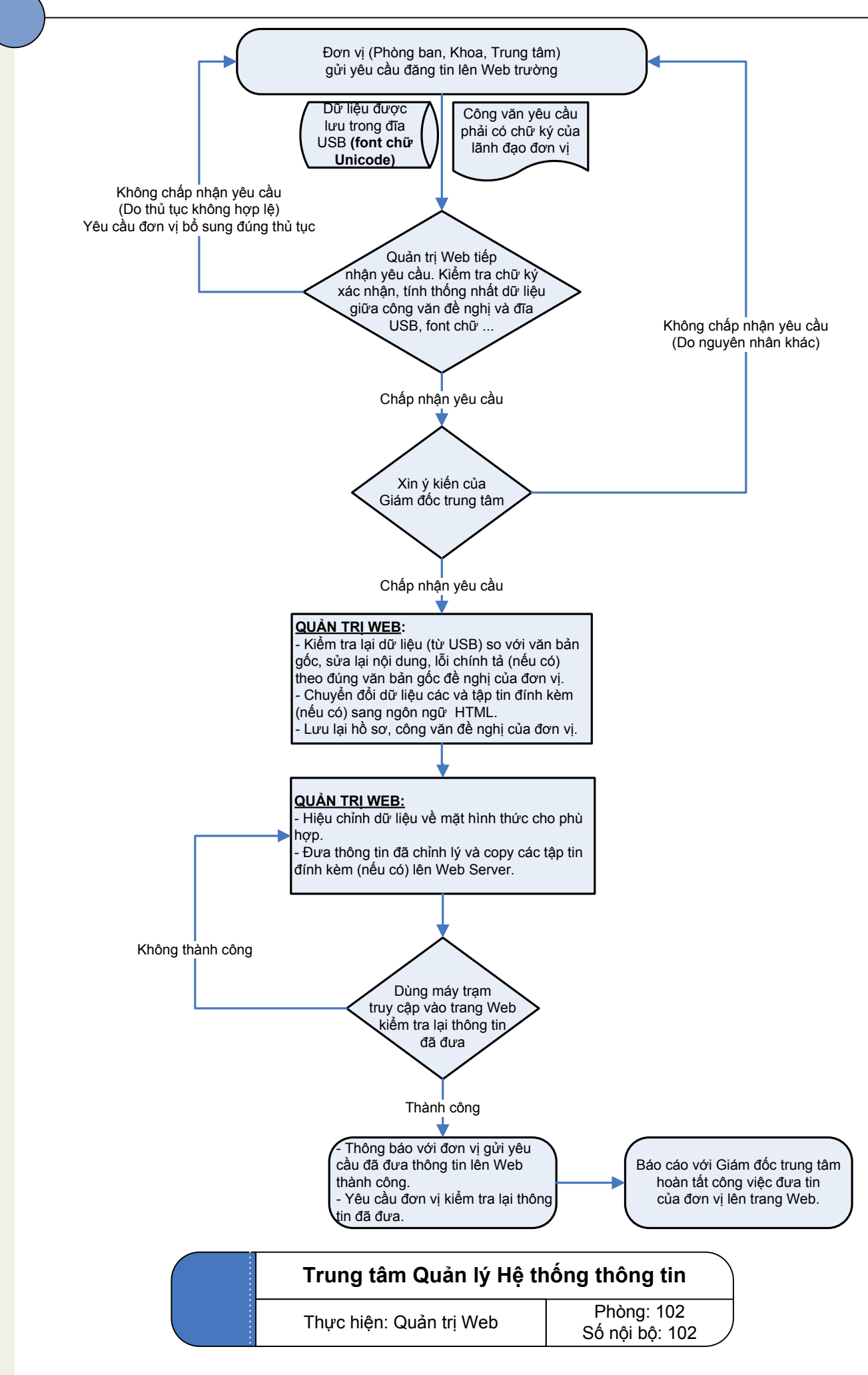

Trang 8

# **3.2. Quy trình đưa dữ liệu Điểm thi - Lịch thi lên Web**

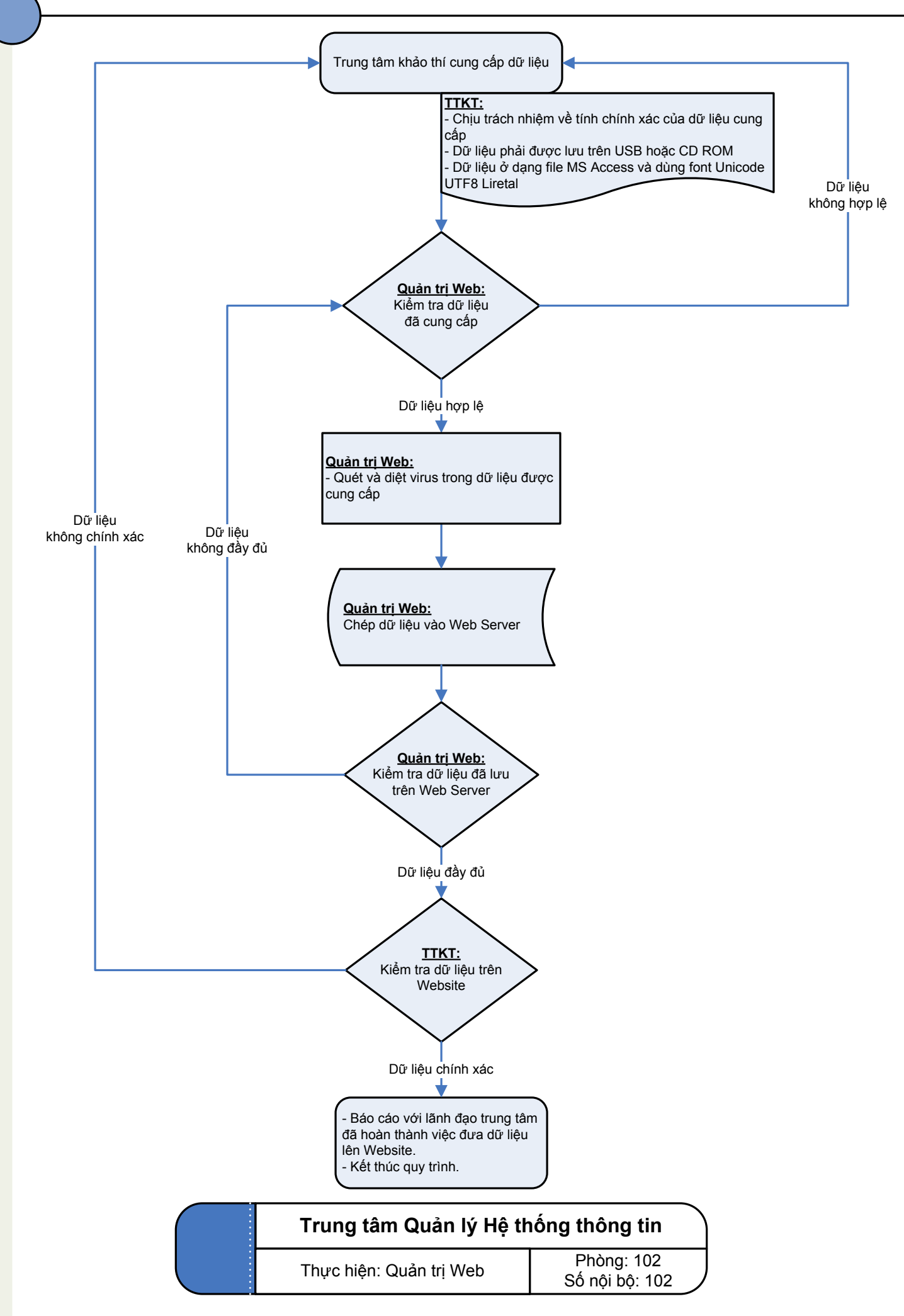

# **3.3. Quy trình đưa dữ liệu Lịch học - Học phí lên Web**

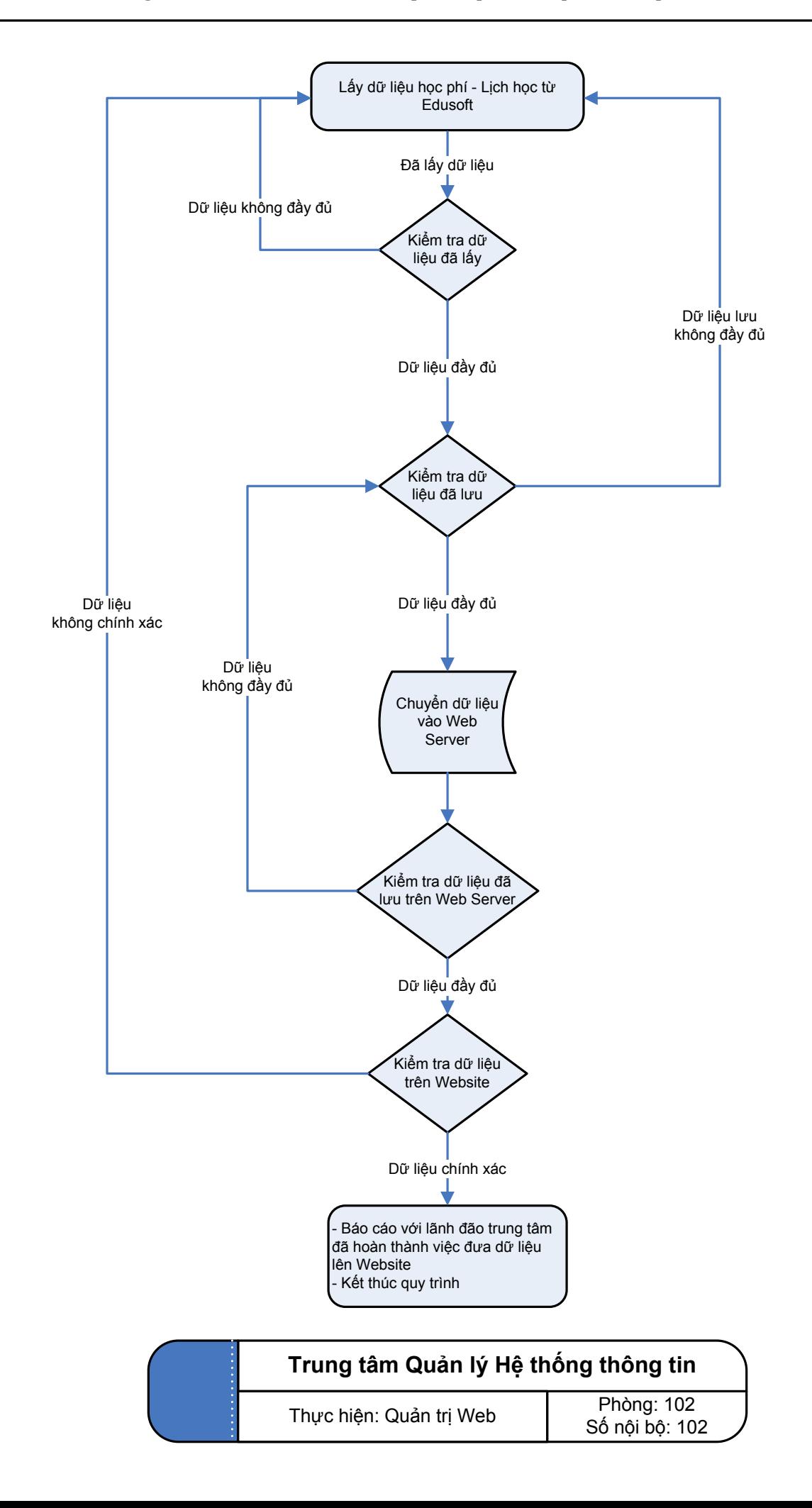

## **4.1. Quy trình bảo trì hệ thống Mail Server**

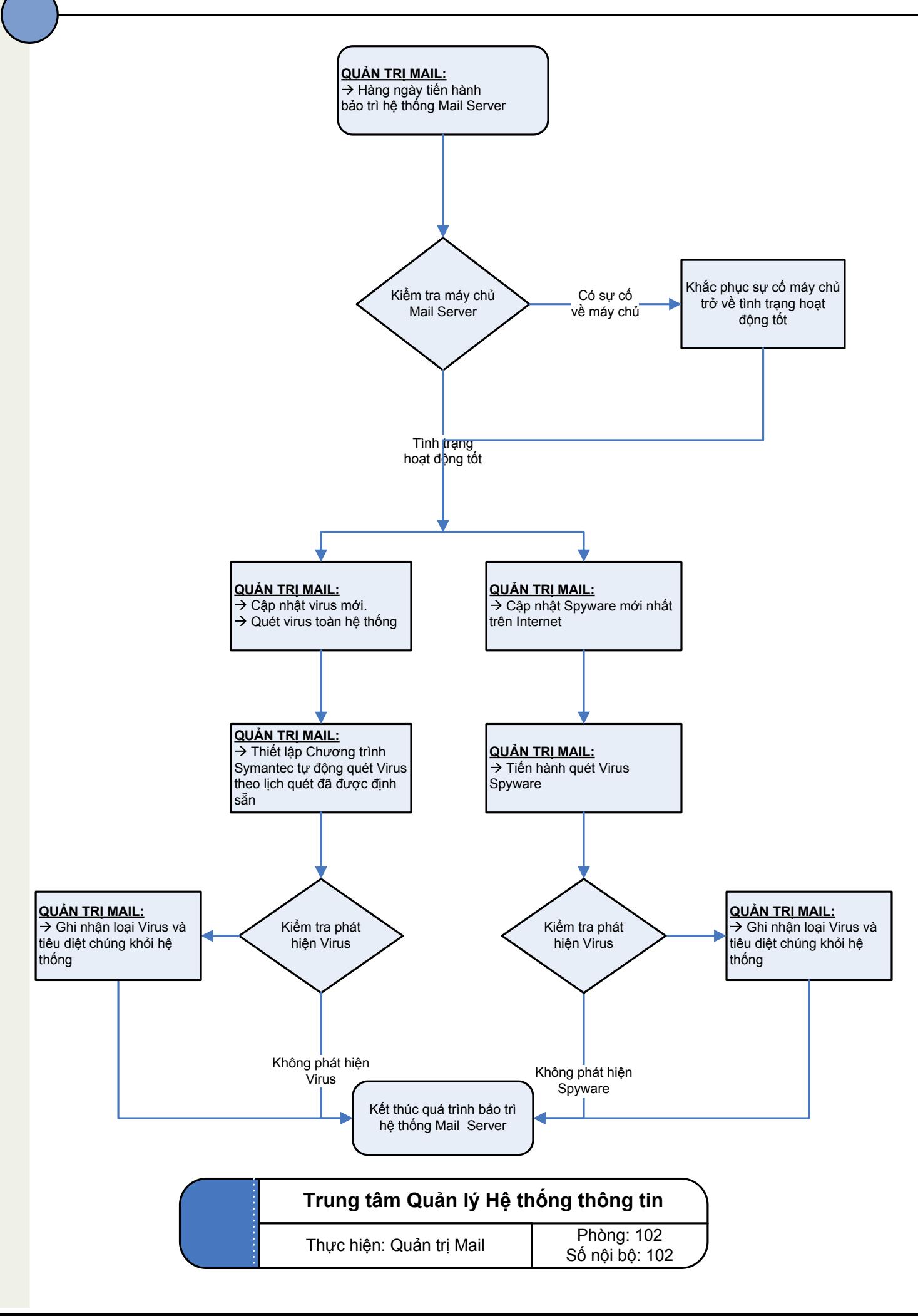

## **4.2. Quy trình bảo trì hệ thống Web Server**

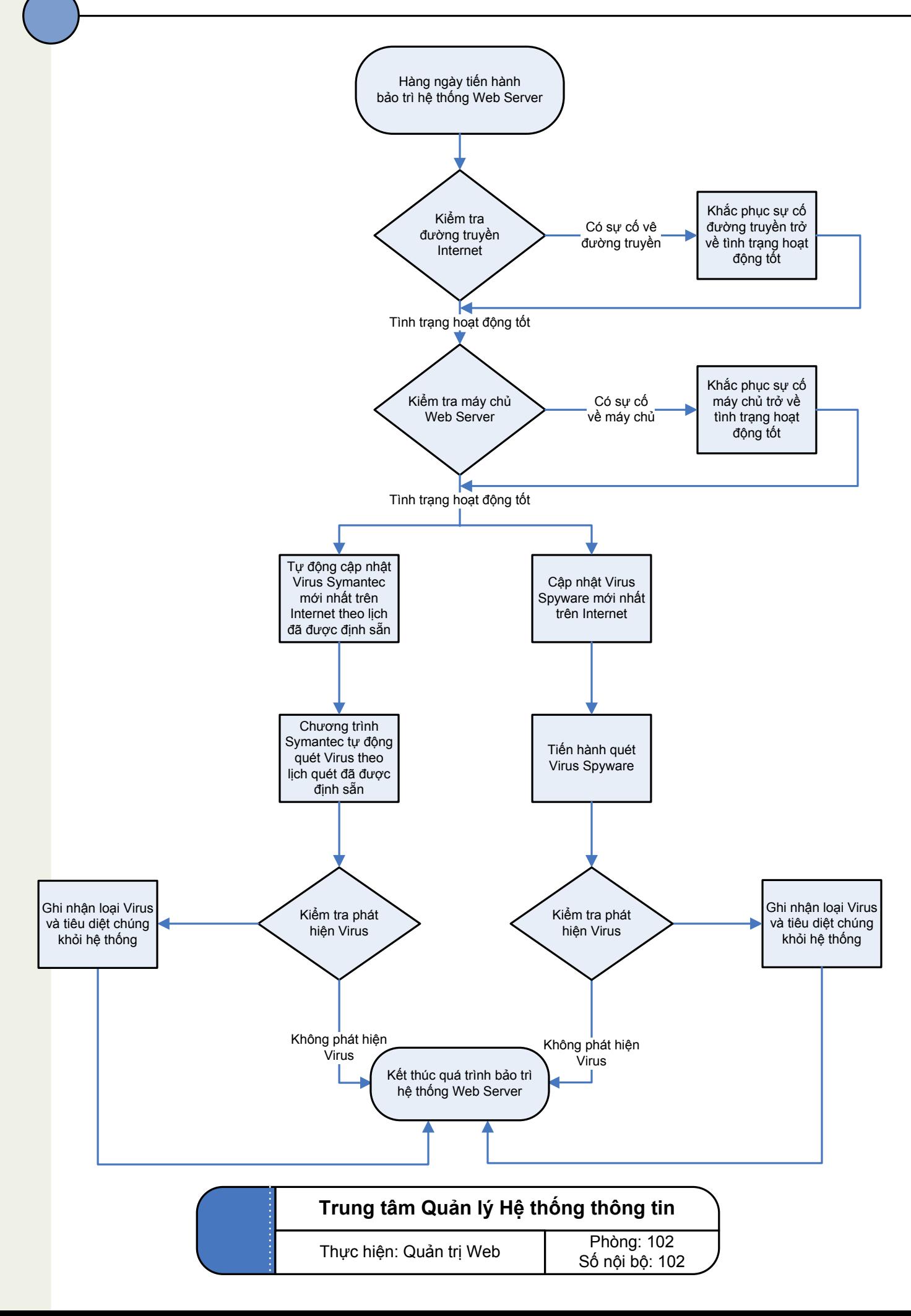

## **4.3. Quy trình bảo trì hệ thống Edusoft**

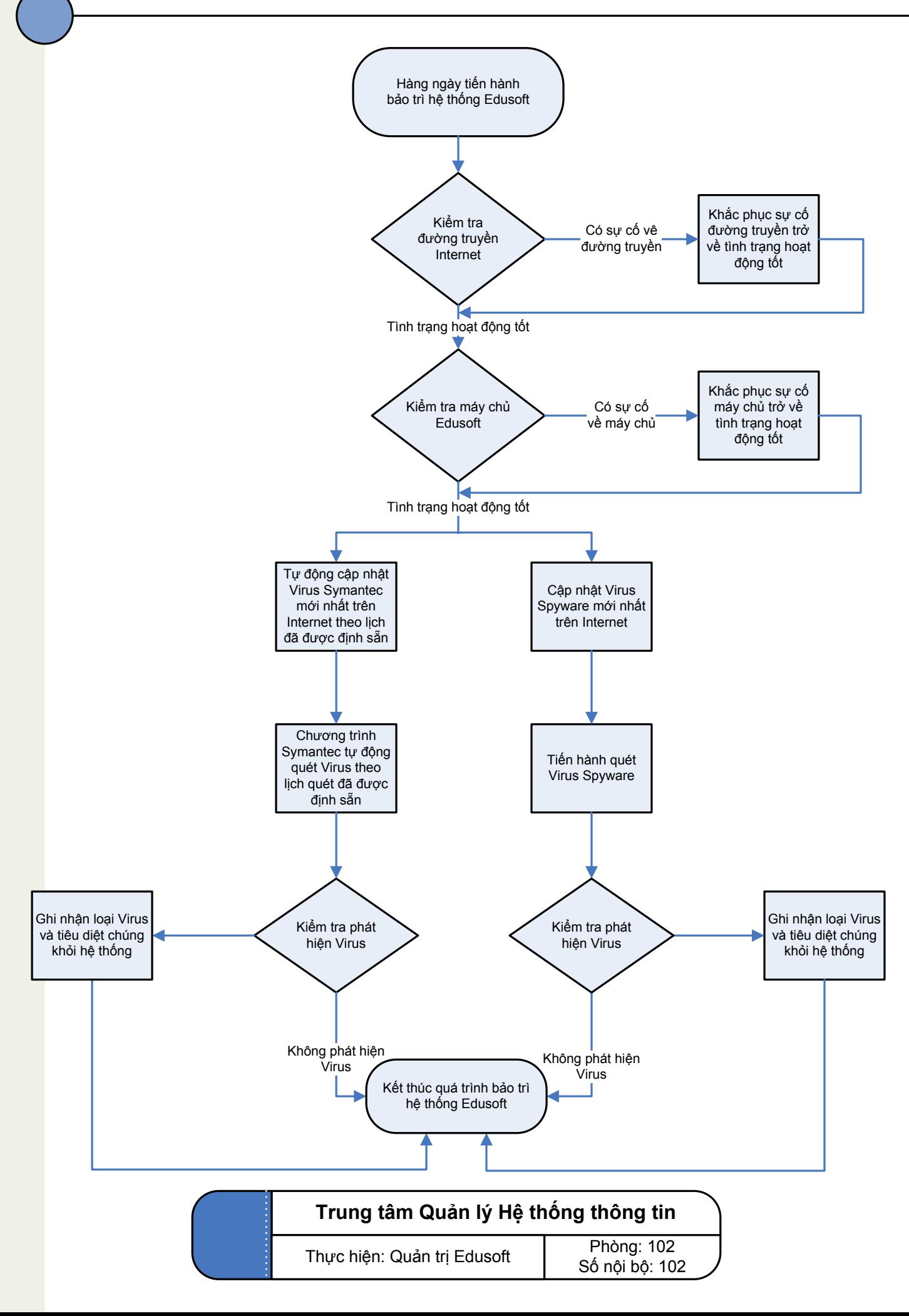

#### **5.1. Quy trình Backup hệ thống Mail Server**

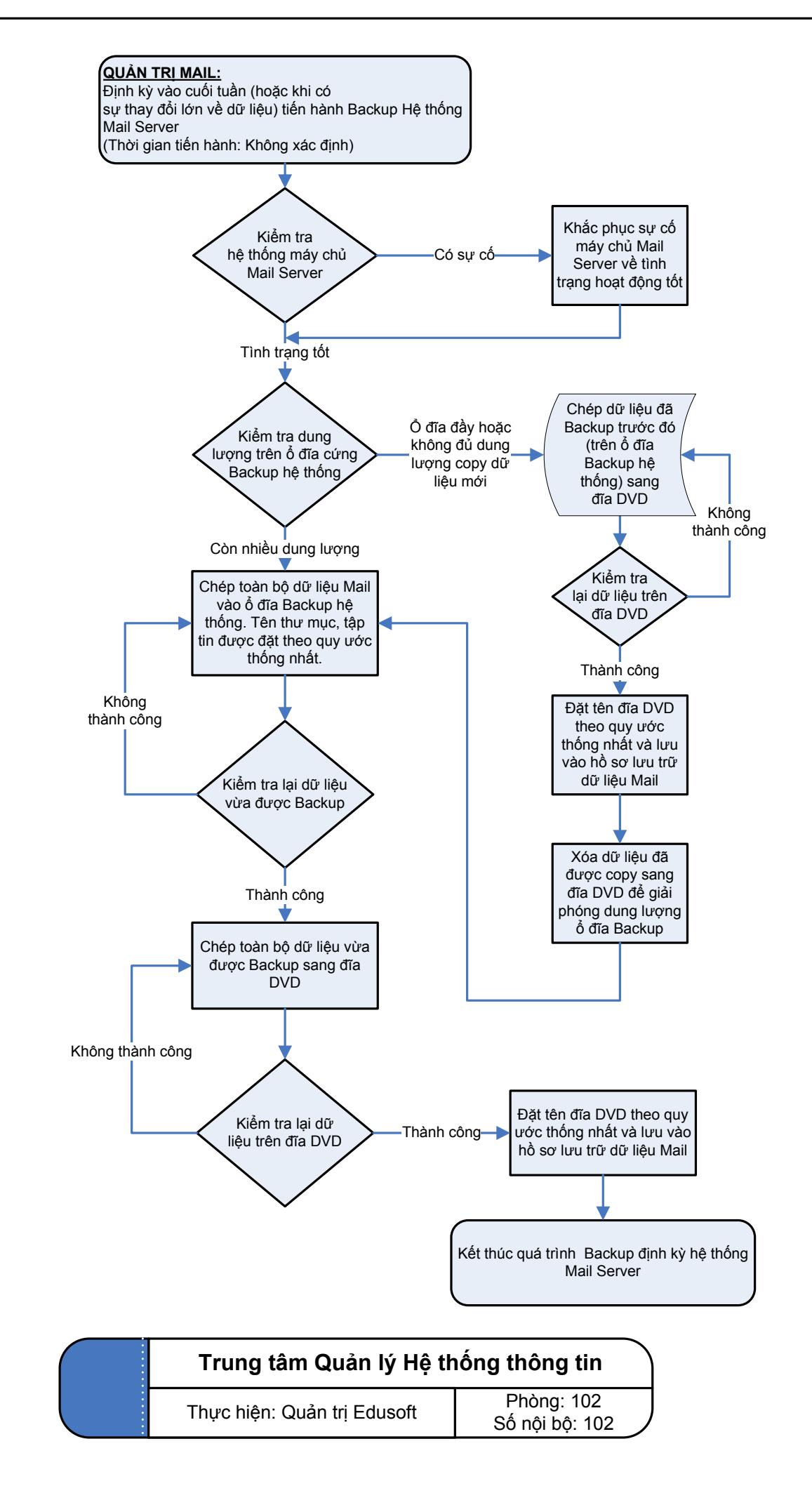

# **5.2. Quy trình Backup hệ thống Web Server**

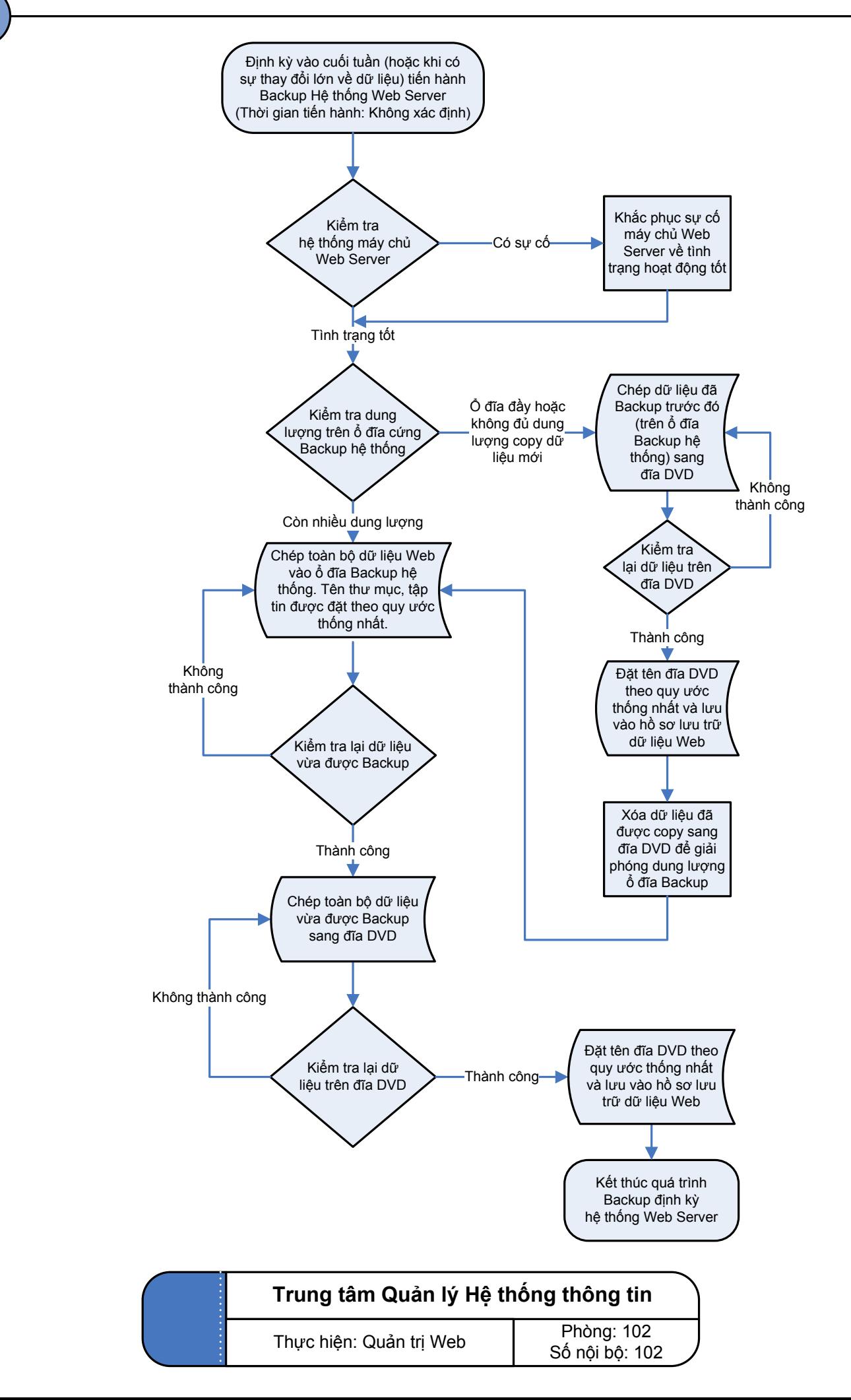

## **5.3. Quy trình Backup hệ thống Edusoft**

![](_page_14_Figure_2.jpeg)

## **5.4. Quy trình Backup hệ thống eLearning**

![](_page_15_Figure_2.jpeg)

# **6.1. Quy trình cài đặt hệ thống eLearning**

![](_page_16_Figure_2.jpeg)

# **6.2. Quy trình kiểm tra hệ thống eLearning**

![](_page_17_Figure_2.jpeg)